## Product datasheet Characteristics

## ATS22D62Q

soft starter-ATS22-control 220V-power 230V(15kW)/400...440V(30kW)

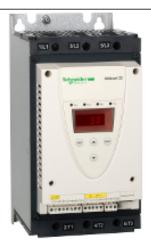

#### Main

| man                          |                                                                      |   |
|------------------------------|----------------------------------------------------------------------|---|
| Range of product             | Altistart 22                                                         |   |
| Product or component type    | Soft starter                                                         |   |
| Product destination          | Asynchronous motors                                                  |   |
| Product specific application | Severe and standard applications                                     |   |
| Component name               | ATS22                                                                |   |
| Network number of phases     | 3 phases                                                             |   |
| [Us] rated supply voltage    | 230440 V (- 1510 %)                                                  |   |
| Motor power kW               | 15 kW at 230 V<br>30 kW at 400 V<br>30 kW at 440 V                   |   |
| Factory setting current      | 57 A                                                                 |   |
| Power dissipation in W       | 59 W for standard applications                                       |   |
| Utilisation category         | AC-53A                                                               |   |
| Type of start                | Start with torque control (current limited to 3.5 ln)                |   |
| IcL starter rating           | 62 A (connection in the motor supply line) for standard applications | - |
| IP degree of protection      | IP20                                                                 |   |
|                              |                                                                      |   |

#### Complementary

| Complementary               |                                                       |   |
|-----------------------------|-------------------------------------------------------|---|
| Assembly style              | With heat sink                                        |   |
| Function available          | Internal bypass                                       |   |
| Supply voltage limits       | 195484 V                                              |   |
| Supply frequency            | 5060 Hz (- 1010 %)                                    |   |
| Network frequency           | 4566 Hz                                               |   |
| Device connection           | To the motor delta terminals In the motor supply line |   |
| Control circuit voltage     | 220230 V -1510 % at 50/60 Hz                          |   |
| Control circuit consumption | 20 W                                                  | - |
| Discrete output number      | 2                                                     | : |
|                             |                                                       |   |

| Discrete output type        | (R2)Relay outputs 230 V running, alarm, trip, stopped, not stopped, starting, ready, C/O (R1)Relay outputs 230 V running, alarm, trip, stopped, not stopped, starting, ready, C/O                                                                       |
|-----------------------------|----------------------------------------------------------------------------------------------------|
| Minimum switching current   | Relay outputs 100 mA at 12 V, DC                                                                                                    |
| Maximum switching current   | Relay outputs 2 A at 30 V, DC inductive load, L/R = 7 ms Relay outputs 2 A at 250 V, AC inductive load, cos phi = 0.4, L/R = 20 ms Relay outputs 5 A at 30 V, DC resistive load, cos phi = 1 Relay outputs 5 A at 250 V, AC resistive load, cos phi = 1 |
| Discrete input number       | 3                                                                                                    |
| Discrete input type         | (L11, L12, L13) logic 5 mA 4.3 kOhm                                                                                                    |
| Discrete input voltage      | 24 V (<= 30 V)                                                                                                    |
| Discrete input logic        | (LI1, LI2, LI3) positive logic state 0 < 5 V and < 2 mA state 1 > 11 V and > 5 mA                                                                                                    |
| Output current              | 0.41 lcl adjustable                                                                                                    |
| PTC probe input             | 750 Ohm                                                                                                    |
| Communication port protocol | Modbus                                                                                                    |
| Connector type              | 1 RJ45                                                                                                    |
| Communication data link     | Serial                                                                                                    |
| Physical interface          | RS485 multidrop                                                                                                    |
| Transmission rate           | 4800, 9600 or 19200 bps                                                                                                    |
| Installed device            | 31                                                                                                    |
| Protection type             | Thermal protection on motor Thermal protection on starter Phase failure on line                                                                                                    |
| Marking                     | CE                                                                                                    |
| Type of cooling             | Forced convection                                                                                                    |
| Operating position          | Vertical +/- 10 degree                                                                                                    |
| Height                      | 295 mm                                                                                                    |
| Width                       | 145 mm                                                                                                    |
| Depth                       | 207 mm                                                                                                    |
| Product weight              | 12 kg                                                                                                    |
|                             |                                                                                                    |

#### Environment

| Electromagnetic compatibility         | Damped oscillating waves conforming to IEC 61000-4-12 level 3                          |
|---------------------------------------|----------------------------------------------------------------------------------------|
| Liectionagnetic compatibility         | Immunity to electrical transients conforming to IEC 61000-4-12 level 4                 |
|                                       | Voltage/Current impulse conforming to IEC 61000-4-5 level 3                            |
|                                       | Immunity to radiated radio-electrical interference conforming to IEC 61000-4-3 level 3 |
|                                       | Electrostatic discharge conforming to IEC 61000-4-2 level 3                            |
|                                       | Conducted and radiated emissions conforming to IEC 60947-4-2 level A                   |
| Standards                             | EN/IEC 60947-4-2                                                                       |
| Product certifications                | C-Tick                                                                                 |
|                                       | CSA                                                                                    |
|                                       | GOST                                                                                   |
|                                       | CCC                                                                                    |
|                                       | UL                                                                                     |
| Vibration resistance                  | 1 gn (f = 13200 Hz) conforming to EN/IEC 60068-2-6                                     |
|                                       | 1.5 mm (f = 213 Hz) conforming to EN/IEC 60068-2-6                                     |
| Shock resistance                      | 15 gn for 11 ms conforming to EN/IEC 60068-2-27                                        |
| Noise level                           | 45 dB                                                                                  |
| Pollution degree                      | Level 2 conforming to IEC 60664-1                                                      |
| Relative humidity                     | <= 95 % without condensation or dripping water conforming to EN/IEC 60068-2-3          |
| Ambient air temperature for operation | > 40< 60 °C with current derating 2.2 % per °C                                         |
|                                       | -1040 °C without derating                                                              |
| Ambient air temperature for storage   | -2570 °C                                                                               |
| Operating altitude                    | <= 1000 m without derating                                                             |
|                                       | > 1000< 2000 m with current derating of 2.2 % per additional 100 m                     |

### Offer Sustainability

| Sustainable offer status | Green Premium product                                                 |
|--------------------------|-----------------------------------------------------------------------|
| RoHS (date code: YYWW)   | Compliant - since 0938 - Schneider Electric declaration of conformity |

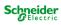

|                                  | Schneider Electric declaration of conformity                                                        |  |  |
|----------------------------------|----------------------------------------------------------------------------------------------------|--|--|
| REACh                            | Reference contains SVHC above the threshold - Go to CaP for more details Go to CaP for more details |  |  |
| Product environmental profile    | Available  Product environmental                                                                    |  |  |
| Product end of life instructions | Available  Find of life manual                                                                      |  |  |
| Contractual warranty             |                                                                                                    |  |  |

#### C

|                 | ,         |  |
|-----------------|-----------|--|
| Warranty period | 18 months |  |
|                 |           |  |

Schneider Electric

## Product datasheet Presentation

### ATS22D62Q

#### Presentation

The Altistart 22 soft start - soft stop unit supports the controlled starting and stopping, via voltage and torque, of three-phase squirrel cage asynchronous motors for power ratings between 4 and 400 kW.

It comes ready to use for standard applications with class 10 motor protection.

## ATS22D62Q

| _    |      |           | 4.1 | C.       |            |
|------|------|-----------|-----|----------|------------|
| l )ı | snla | naivi     | the | firmware | version    |
| _    | Opic | 4 9 11 19 |     | minimu   | V 01 01011 |

## ATS22D62Q

| Display | vina | the | firmware | version |
|---------|------|-----|----------|---------|

## ATS22D62Q

| _    |      |           | 4.1 | C.       |            |
|------|------|-----------|-----|----------|------------|
| l )ı | snla | naivi     | the | firmware | version    |
| _    | Opic | 4 9 11 19 |     | minimu   | V 01 01011 |

## ATS22D62Q

| D: 1     |      | 4.1 | C.          |            |
|----------|------|-----|-------------|------------|
| l lienla | vina | the | firmware    | VARSION    |
| Dispid   | ymy  | uic | IIIIIIVVaiC | V CI 31011 |

## ATS22D62Q

| D :    |        | 4.1 | C.       |         |
|--------|--------|-----|----------|---------|
| I )ısn | lavina | the | firmware | version |
|        |        |     |          |         |

## ATS22D62Q

| Display | vina | the | firmware | version |
|---------|------|-----|----------|---------|

## ATS22D62Q

| D :    |         | 4.1  | C.         |           |
|--------|---------|------|------------|-----------|
| I lien | เฉบบทด  | tha  | firmware   | VARCIAN   |
| טפוע   | ıavırıu | เมเต | IIIIIIWaie | VEI 31011 |
|        |         |      |            |           |

## ATS22D62Q

| D: 1     |       |     | C.       |           |
|----------|-------|-----|----------|-----------|
| l lienta | vina  | tha | tirmwara | Vareion   |
| Dispia   | yırıy | uic | firmware | VCI 31011 |

## ATS22D62Q

| $\overline{}$ |      |              |     | 4.1 | C.       |            |
|---------------|------|--------------|-----|-----|----------|------------|
|               | usni | avi          | na  | the | firmware | version    |
| _             | 1001 | <b>~</b> y : | 119 |     | minimu   | V 01 01011 |

## ATS22D62Q

| _ |       |        |     | C.       |           |
|---|-------|--------|-----|----------|-----------|
|   | neni  | วงแทด  | tha | tirmwara | Vareion   |
| ட | וטפוי | aviilu | шс  | firmware | vei 31011 |
|   |       |        |     |          |           |

## ATS22D62Q

| _    |      |           | 4.1 | C.       |            |
|------|------|-----------|-----|----------|------------|
| l )ı | snla | naivi     | the | firmware | version    |
| _    | Opic | 4 9 11 19 |     | minimu   | V 01 01011 |

## ATS22D62Q

| D: 1     |       |     | C.       |           |
|----------|-------|-----|----------|-----------|
| l lienta | vina  | tha | tirmwara | Vareion   |
| Dispia   | yırıy | uic | firmware | VCI 31011 |

## ATS22D62Q

| $\overline{}$ |      |              |     | 4.1 | C.       |            |
|---------------|------|--------------|-----|-----|----------|------------|
|               | usni | avi          | na  | the | firmware | version    |
| _             | 1001 | <b>~</b> y : | 119 |     | minimu   | V 01 01011 |

## ATS22D62Q

| D: 1     |       |     | C.       |           |
|----------|-------|-----|----------|-----------|
| l lienta | vina  | tha | tirmwara | Vareion   |
| Dispia   | yırıy | uic | firmware | VCI 31011 |

## ATS22D62Q

| _    |      |           | 4.1 | C.       |            |
|------|------|-----------|-----|----------|------------|
| l )ı | snla | naivi     | the | firmware | version    |
| _    | Opic | 4 9 11 19 |     | minimu   | V 01 01011 |

## ATS22D62Q

| D: 1     |      | 4.1 | C.          |            |
|----------|------|-----|-------------|------------|
| l lienla | vina | the | firmware    | VARSION    |
| Dispid   | ymy  | uic | IIIIIIVVaiC | V CI 31011 |

## ATS22D62Q

| D :    |         | 4.1  | C.         |           |
|--------|---------|------|------------|-----------|
| I lien | เฉบบทด  | tha  | firmware   | VARCIAN   |
| טפוע   | ıavırıu | เมเต | IIIIIIWaie | VEI 31011 |
|        |         |      |            |           |

## ATS22D62Q

| D: 1     |      | 4.1 | C.          |            |
|----------|------|-----|-------------|------------|
| l lienla | vina | the | firmware    | VARSION    |
| Dispid   | ymy  | uic | IIIIIIVVaiC | V CI 31011 |

## ATS22D62Q

| _    |      |           | 4.1 | C.       |            |
|------|------|-----------|-----|----------|------------|
| l )ı | snla | naivi     | the | firmware | version    |
| _    | Opic | 4 9 11 19 |     | minimu   | V 01 01011 |

## ATS22D62Q

| Luchi | $\alpha$ | tha   | tirmov/oro | VARCIAN |
|-------|----------|-------|------------|---------|
| DISDI | aviilu   | 11110 | firmware   | version |
|       |          |       |            |         |

## ATS22D62Q

| D :  |        | 4.1 | C.       |         |
|------|--------|-----|----------|---------|
| Disp | lavına | the | firmware | version |

## ATS22D62Q

| D: 1     |      | 4.1 | C.          |            |
|----------|------|-----|-------------|------------|
| l lienla | vina | the | firmware    | VARSION    |
| Dispid   | ymy  | uic | IIIIIIVVaiC | V CI 31011 |

## ATS22D62Q

|    |     |        | 4.1   | C.        |           |
|----|-----|--------|-------|-----------|-----------|
| ı١ | ıcn | เฉนท   | a the | firmware  | Varcion   |
| ப  | เอม | ıavııı | น แเ  | HIIIIWale | VEL 21011 |
|    |     |        |       |           |           |

## ATS22D62Q

| D: 1     |      | 4.1 | C.          |            |
|----------|------|-----|-------------|------------|
| l lienla | vina | the | firmware    | VARSION    |
| Dispid   | ymy  | uic | IIIIIIVVaiC | V CI 31011 |

## ATS22D62Q

| D :    |        | 4.1 | C.       |         |
|--------|--------|-----|----------|---------|
| I )ısn | lavina | the | firmware | version |
|        |        |     |          |         |

## ATS22D62Q

| S          |       | C.           |                 |
|------------|-------|--------------|-----------------|
| lienlaving | adt r | firmware     | Vareion         |
|            | ง แเษ | IIIIIIIVVaiC | V C I 3 I U I I |

## ATS22D62Q

| _    |      |           | 4.1 | C.       |            |
|------|------|-----------|-----|----------|------------|
| l )ı | snla | naivi     | the | firmware | version    |
| _    | Opic | 4 9 11 19 |     | minimu   | V 01 01011 |

## ATS22D62Q

| D: 1     |       |     | C.       |           |
|----------|-------|-----|----------|-----------|
| l lienta | vina  | tha | tirmwara | Vareion   |
| Dispia   | yırıy | uic | firmware | VCI 31011 |

# Product datasheet Dimensions Drawings

### ATS22D62Q

### **Dimensions and Weights**

#### **Dimensions**

#### Frame Size B

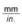

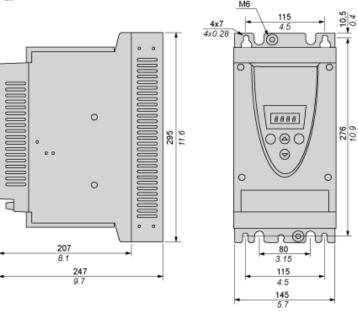

### Weights

| Starter      | kg  | lb   |
|--------------|-----|------|
| Without fan  | 8.5 | 18.9 |
| With fan (1) | 9.9 | 22   |
| Gross weight | 12  | 26.7 |

### Mounting

### Connection Between the Fan and the Altistart 22 Soft Starter

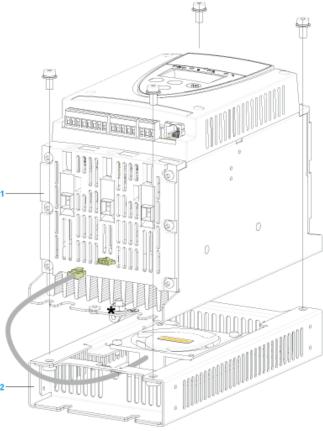

- 1 Altistart 22 Soft Starter
- 2 Fan

### Mounting

### Connection Between the Fan and the Altistart 22 Soft Starter

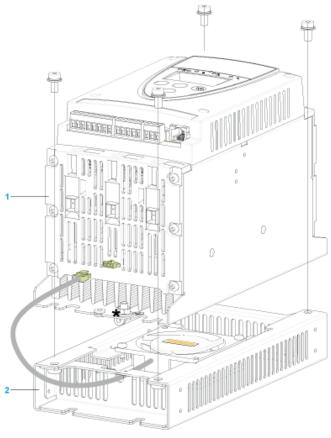

- 1 Altistart 22 Soft Starter
- 2 Fan

#### Connection in the motor delta winding in series with each winding

#### Wiring

ATS22 soft starters connected to motors with the delta connections can be inserted in series in the motor windings.

The following wiring requieres particular attention. It is documented in the Altistart 22 Soft start - soft stop unit user manual. Please contact Schneider Electric commercial organisation for further informations.

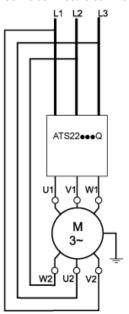

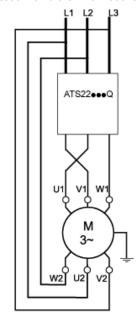

#### Example

#### Connection in the motor delta winding in series with each winding

#### Wiring

ATS22 soft starters connected to motors with the delta connections can be inserted in series in the motor windings.

The following wiring requieres particular attention. It is documented in the Altistart 22 Soft start - soft stop unit user manual. Please contact Schneider Electric commercial organisation for further informations.

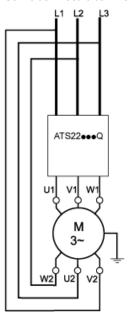

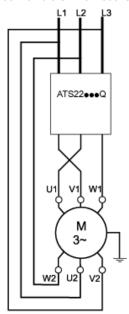

#### Example

#### Connection in the motor delta winding in series with each winding

#### Wiring

ATS22 soft starters connected to motors with the delta connections can be inserted in series in the motor windings.

The following wiring requieres particular attention. It is documented in the Altistart 22 Soft start - soft stop unit user manual. Please contact Schneider Electric commercial organisation for further informations.

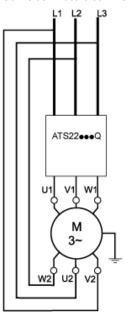

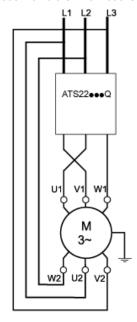

#### Example

#### Connection in the motor delta winding in series with each winding

#### Wiring

ATS22 soft starters connected to motors with the delta connections can be inserted in series in the motor windings.

The following wiring requieres particular attention. It is documented in the Altistart 22 Soft start - soft stop unit user manual. Please contact Schneider Electric commercial organisation for further informations.

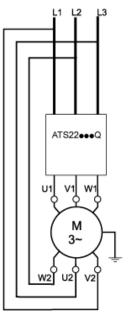

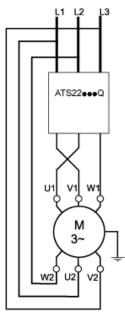

#### Example

#### Motor Thermal Protection - Warm Curves

#### Curves

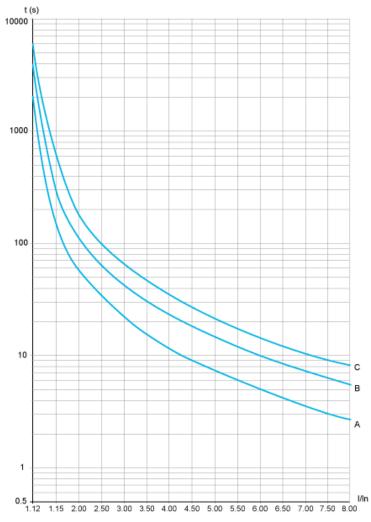

A Class 10

B Class 20

C Class 30

#### Trip time for a Standard Application (Class 10)

3.5 ln 16 s

#### Trip time for a Severe Application (Class 20)

3.5 ln

32 s

### Trip time for a Severe Application (Class 30)

| 3.5 ln |  |
|--------|--|
| 48 s   |  |

#### Motor Thermal Protection - Warm Curves

#### Curves

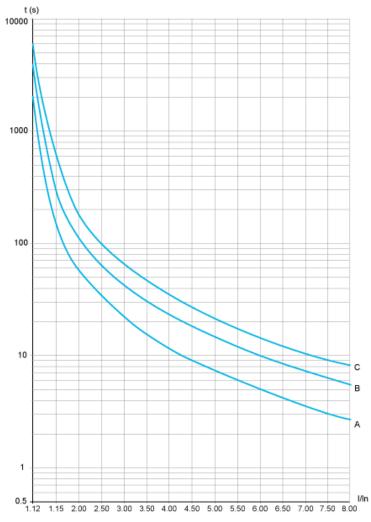

A Class 10

B Class 20

C Class 30

#### Trip time for a Standard Application (Class 10)

3.5 ln 16 s

#### Trip time for a Severe Application (Class 20)

3.5 ln

32 s

### Trip time for a Severe Application (Class 30)

| 3.5 In |  |
|--------|--|
| 48 s   |  |